## getHtmlComments

Last Modified on 04/15/2024 6:54 am EDT

**Note**: This helper is incompatible with [stripHtml.](https://exalatedocs.knowledgeowl.com/docs/striphtml-46203515)

## Signature

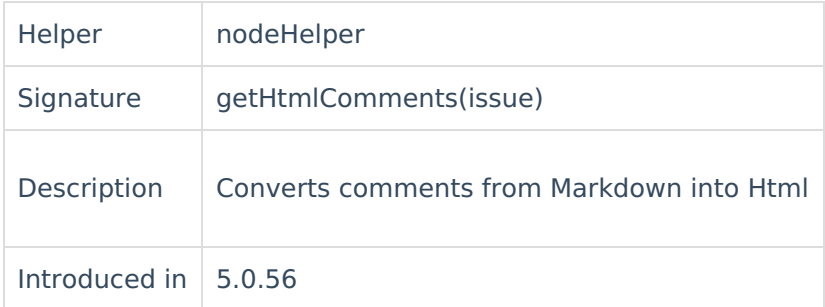

## Example use

[About](https://exalate.com/who-we-are) Us<sup>[2]</sup>

With<sub>R</sub>this [snippet](http://docs.exalate.com/docs/release-history) you can convert issue fields into HTML: rep[lica.comments](http://docs.exalate.com/docs/exalate-api-reference-documentation) = nodeHelper.getHtmlComments(issue) [Glossary](http://docs.exalate.com/docs/glossary) **[**<sup>2</sup> [Security](http://docs.exalate.com/docs/security)<sup>[2]</sup> Pricing and [Licensing](http://docs.exalate.com/docs/pricing-licensing) [ $\sqrt{2}$ ] **Resources** [Subscribe](https://exalate.com/hack/?utm_campaign=ExalateHack&utm_medium=docs&utm_source=docs_home_page) for a weekly Exalate hack [ $\overline{S}$ ] [Academy](https://exalate.com/academy)<sup>[2]</sup> [Blog](https://exalate.com/blog) <sup>[2</sup> [YouTube](https://www.youtube.com/@exalate-integration) Channel [ $\sqrt{2}$ [Ebooks](https://exalate.com/ebooks-and-whitepapers/) **[**<sup>2</sup> **Still need help?** Join our [Community](https://community.exalate.com) [2] Visit our [Service](https://exalate.atlassian.net/servicedesk/customer/portal/5) Desk<sup>2</sup> Find a [Partner](https://exalate.com/partners) [ $\sum$ ]